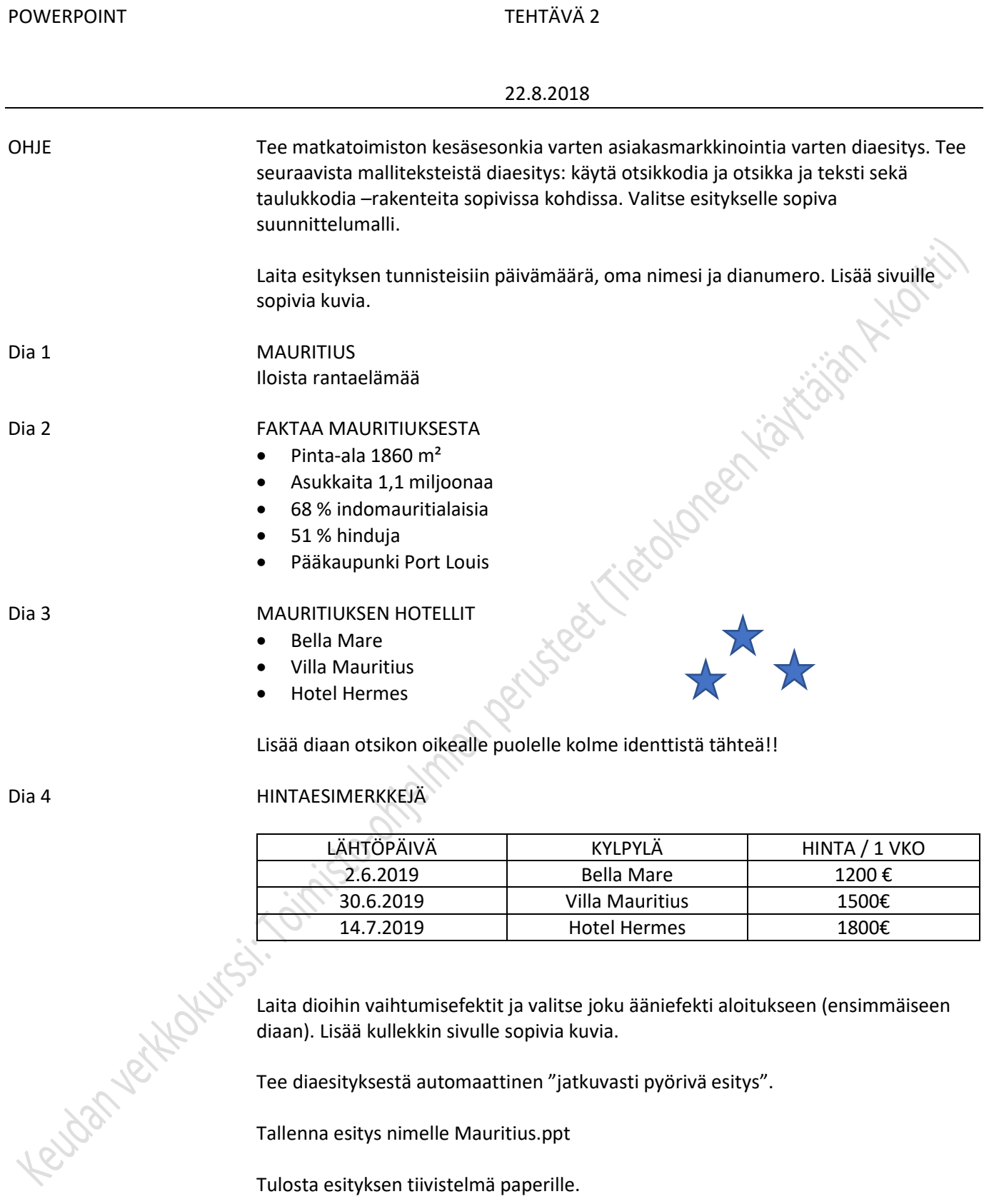

Tallenna esitys nimelle Mauritius.ppt

Tulosta esityksen tiivistelmä paperille.